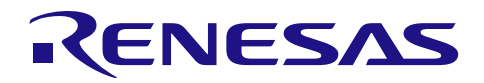

## R8C/38T-A グループ タッチセンサのホイール化手法

R01AN1541JJ0100 Rev.1.00 2013.03.05

## 要旨

タッチパネルマイコン R8C/33T グループは、タッチ電極と人体の間に発生する浮遊容量を測定することで 人体の接触を感知するハードウエア(センサーコントロールユニット、以下 SCU)を内蔵しています。 本アプリケーションノートでは、R8C/33T グループで採用した静電容量式タッチセンサを用いた ホイール動作手法について説明します。

## 対象デバイス

R8C/33T、R8C/3JT、R8C/3NT、R8C/36T-A、R8C/38T-A グループ

## 目次

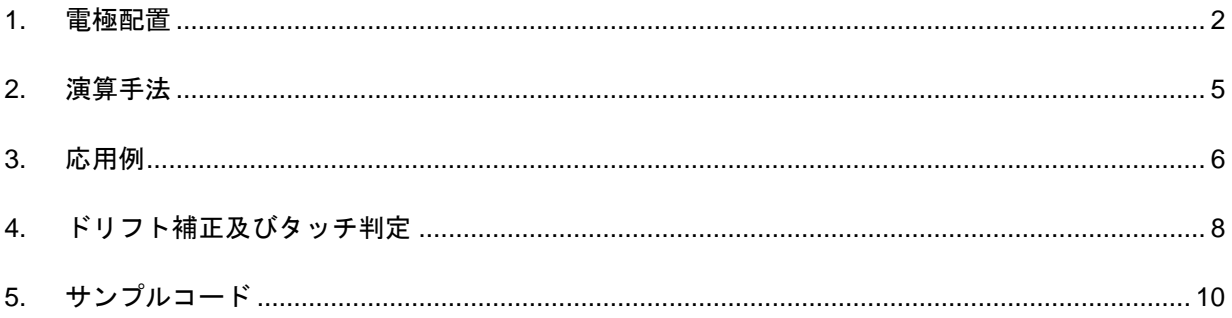

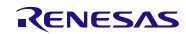

#### <span id="page-1-0"></span>1. 電極配置

#### 1.1 概要

タッチセンサを用いて、ホイール形状の位置検出、動作を行う場合について説明します。

アプリケーション動作として、リング状のコントローラ、ジョグ動作などをタッチセンサを用いて 行う場合、電極数、電極形状、演算方法が重要となります。 ここでは、4電極を用いての解決策について説明します。

#### 1.2 4電極ホイールでの電極形状及び配置

ホイール動作は4つの電極を1つのセンサーとして処理を行う事で実現します。 指をホイール上で動かした場合に、スムースな動作とする為には、各電極が検知する容量変化が 指の動きに追従する様な工夫が必要となります。

図 [1-2-](#page-1-1) 1で示めす電極形状例は、指を移動させた場合に隣り合う電極の割合がリニアに変化する事を 目的としています。

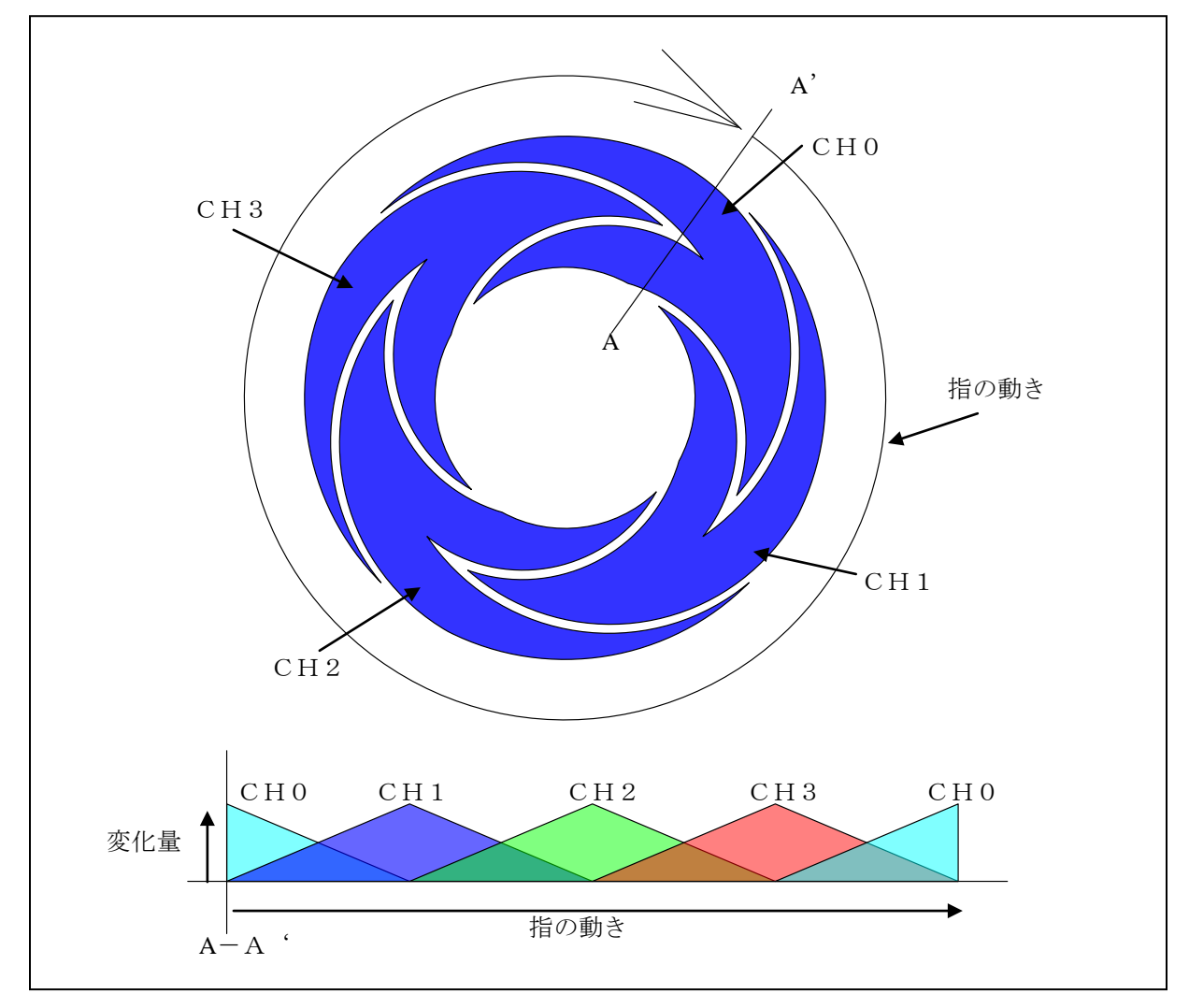

#### <span id="page-1-1"></span>図 1-2- 1 4つの電極によるホイール構成例

## 1.3 電極形状の考え方

指の移動による容量変化を正確に検出する為には、電極形状が重要になります。 以下にスライダ状電極による説明をします。

① 隣接する電極との面積割合関係

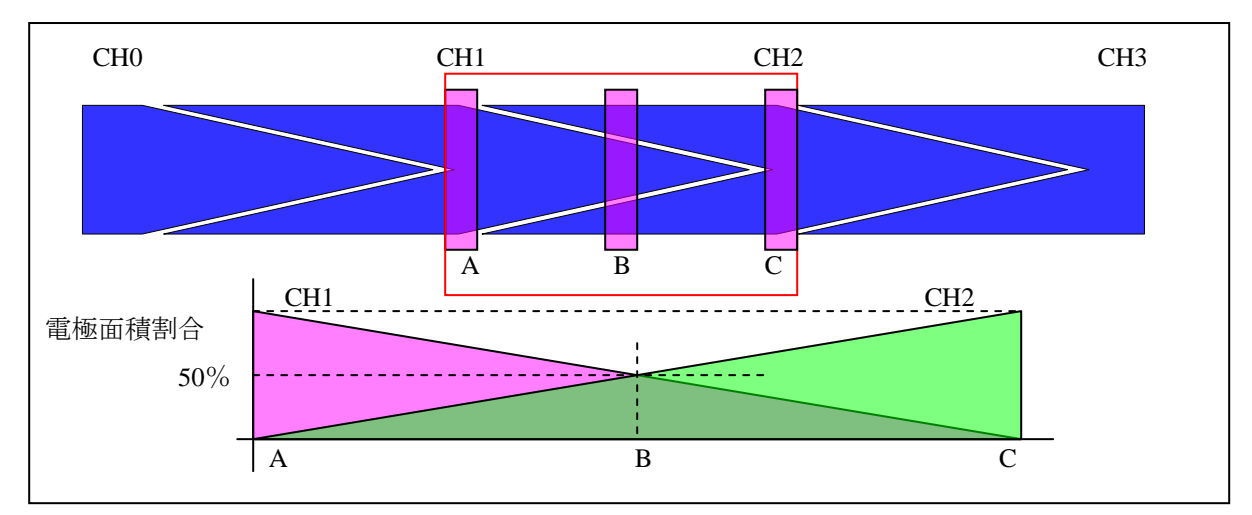

図 1-3- 1 電極の面積割合関係図

<span id="page-2-0"></span>隣接する電極間の面積割合は、図 [1-3-](#page-2-0) 1の様に、電極-電極のセンターで面積割合が同じになる様に します。

② 隣接する電極の形状について

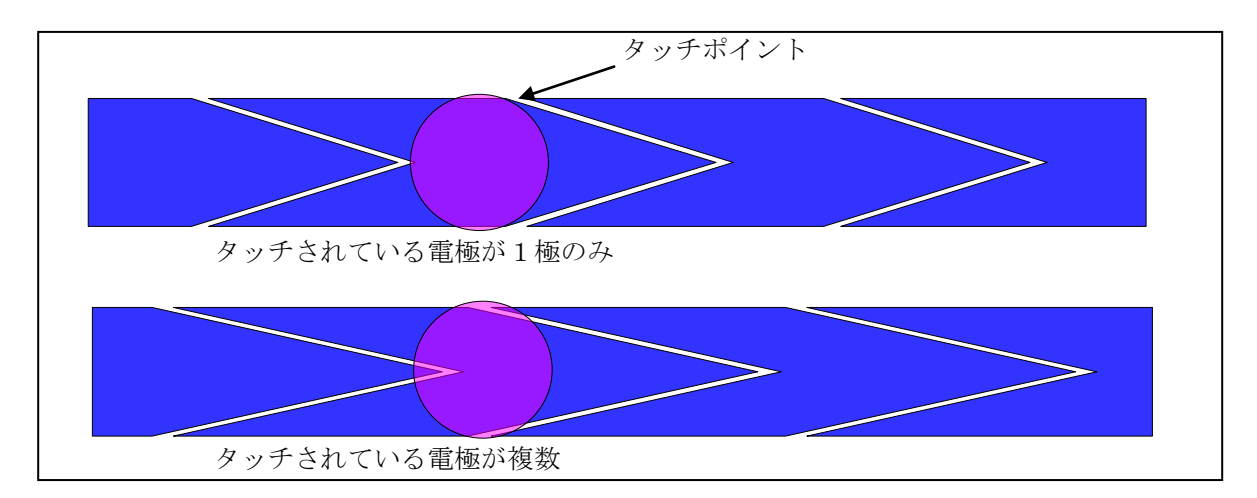

図 1-3- 2 タッチ領域と電極形状

<span id="page-2-1"></span>本アプリケーションノートで紹介する演算では、タッチ時に容量変化する電極数が多い程、 演算精度が良くなります。 タッチ時に多くの電極に触れる様に電極の形状を決定します。 図 [1-3-](#page-2-1) 2 をご参照下さい。

③ 接触面積と電極形状の関係

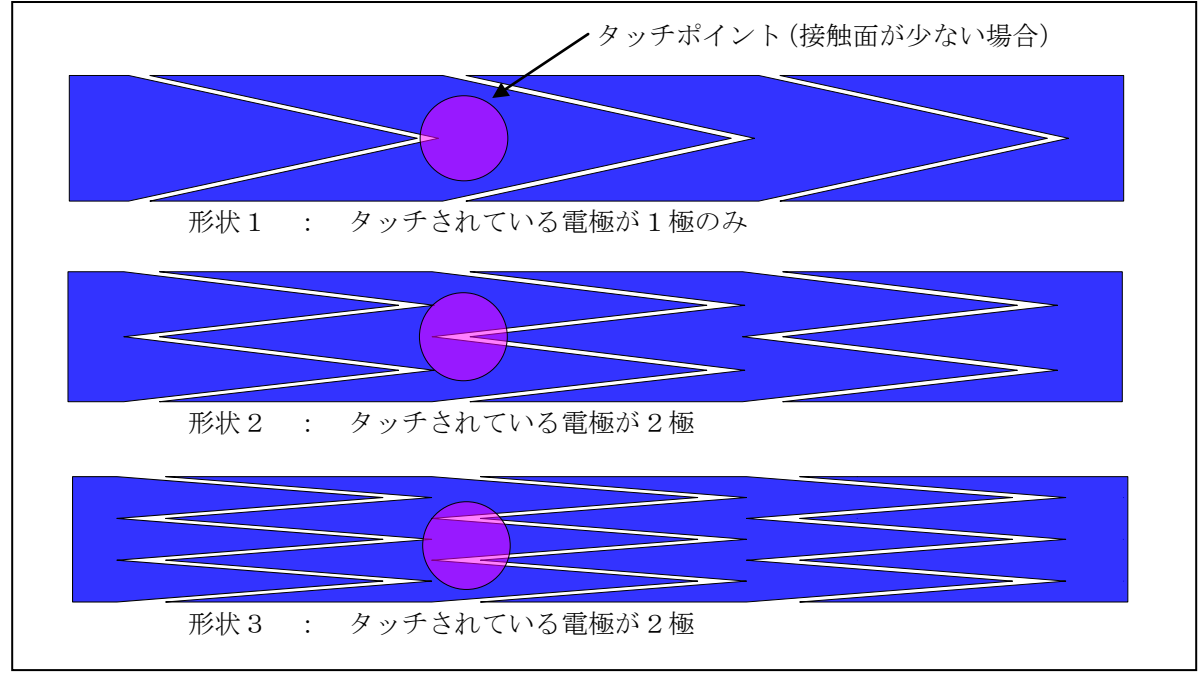

図 1-3- 3 タッチ面積と電極形状

接触面積が少ない場合、山形の構成が多いほうが各電極の変化を捉えやすくなります。

④ 電極形状、ギャップ距離関係表

<span id="page-3-0"></span>電極形状、ギャップ距離による特性の変化を表 [1-3-](#page-3-0) 1及び表 [1-3-](#page-3-1) 2に示します。

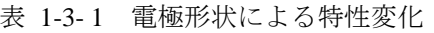

| 電極形状          |     | (隣接する電極の山数) による特性変化 |    |
|---------------|-----|---------------------|----|
| 電極山数          | 少ない | ——                  | 多い |
| スライド時の変化量の直線性 | 悪い  |                     | 良  |
| タッチ面積による誤差    | ℬ   | ___                 |    |
| 寄生容量          |     |                     |    |

表 1-3- 2 電極間ギャップ距離による特性変化

<span id="page-3-1"></span>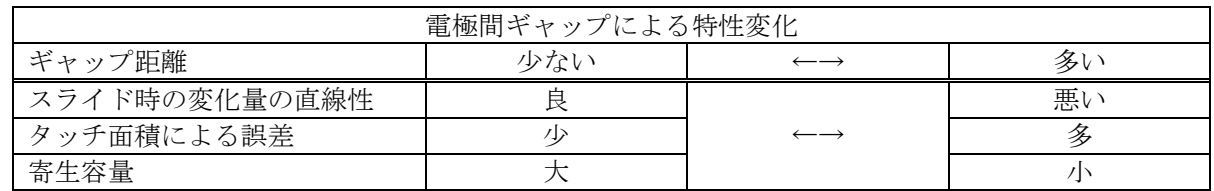

実機でのご使用においては、要求されるスライダ/ホイールとしての解像度、大きさ、パネル、基板 等の環境により 電極CH数、電極幅、形状を評価確認の上、決定下さい。

### <span id="page-4-0"></span>2. 演算手法

#### 2.1 4電極を使用したホイール動作

4つの電極で構成されたホイールでのタッチ、動作デコードの一例を記します。

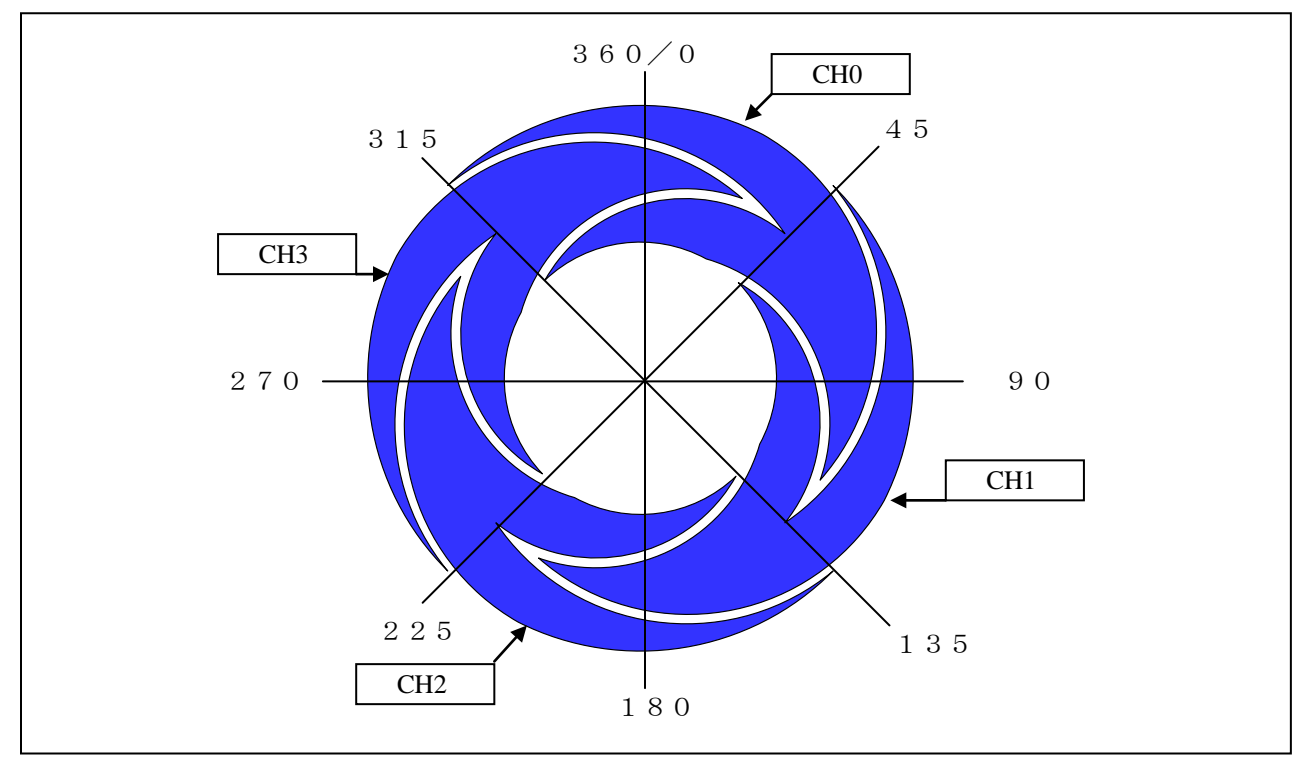

図 2-1- 1 4 電極ホイール動作説明図

図の様に、4つの電極でホイールを構成する際に、CH0を円周上の45度の位置になる様に配置します。 他の電極もそれぞれ135度、225度、315度の位置に配置し、4電極で360度を構成します。

①ホイールを構成する4電極の内、最も変化量の大きいCHをセンターとした3電極の変化量を用います。 ②抽出された3つの電極の変化量に対して、45、135、225の重み付けを行ない3つの電極での 角度(AngleX)を算出します。

③最も変化量の大きいCH番号に合わせてAngleX値をオフセットして最終値を得ます。

以下の演算式により、タッチされたポジションを角度のデータとして出力します。

$$
AngleX = \frac{\triangle ch \max \times 135 + \triangle chdec \times 45 + \triangle chinc \times 225}{\triangle ch \max + \triangle chdec + \triangle chinc}
$$

 $Angle = AngleX - 90 + ch \max \times 90$ 

#### 式 2-1- 1 4電極ホイール角度算出式

注) chmax : 変化量が最大のCH番号

- 
- ⊿chmax : 最大変化CHの変化量

⊿chdec : 最大変化CHに隣接するCHの変化量(半時計周りに隣接)

⊿chinc : 最大変化CHに隣接するCHの変化量(時計周りに隣接)

#### <span id="page-5-0"></span>3. 応用例

#### 3.1 8電極を用いたホイール構成例

前出の4電極での演算によるホイール演算を応用し、8電極でのホイール構成例を記します。

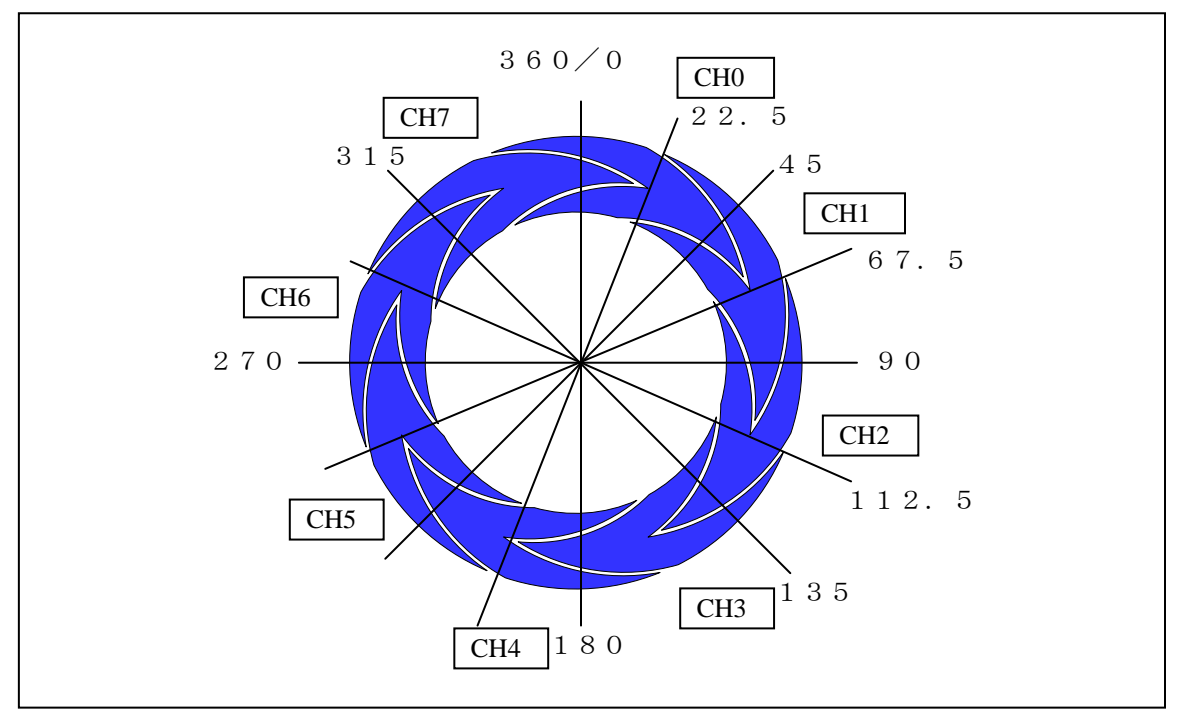

図 3-1- 1 8電極ホイール動作説明図

8つの電極を用いたホイール構成では、CH0を円周上の22.5度の位置になる様に配置します。

①ホイールを構成する8電極の内、最も変化量の大きいCHをセンターとした3電極の変化量を用います。 ②抽出された3つの電極の変化量に対して、22.5、67.5、112.5の重み付けを行ない

3つの電極での角度(AngleX)を算出します。

③最も変化量の大きいCH番号に合わせてAngleX値をオフセットして最終値を得ます。

以下の演算式により、タッチされたポジションを角度のデータとして出力します。

$$
AngleX = \frac{\angle ch \max \times 67.5 + \angle chdec \times 22.5 + \angle chinc \times 112.5}{\angle ch \max + \angle chdec + \angle chinc}
$$

 $Angle = AngleX - 45 + ch \max \times 45$ 

#### 式 3-1- 18電極ホイール角度算出式

注) chmax : 変化量が最大のCH番号

⊿chmax : 最大変化CHの変化量

⊿chdec : 最大変化CHに隣接するCHの変化量(半時計周りに隣接)

⊿chinc : 最大変化CHに隣接するCHの変化量(時計周りに隣接)

サンプルコードでは、演算簡略化の為、重み付けを 22、67,112としています。

## 3.2 8電極ホイールでのマルチポジショニング

本アプリケーションノートでのホイール演算方法では、位置検出に最大変化CH及び隣接するCHの 3つのみで位置情報(Angle値)を得る事が可能です。 これにより、8電極でのホイールでは、実用上4ポジションの位置情報を得る事が可能です。

以下に例を示します。

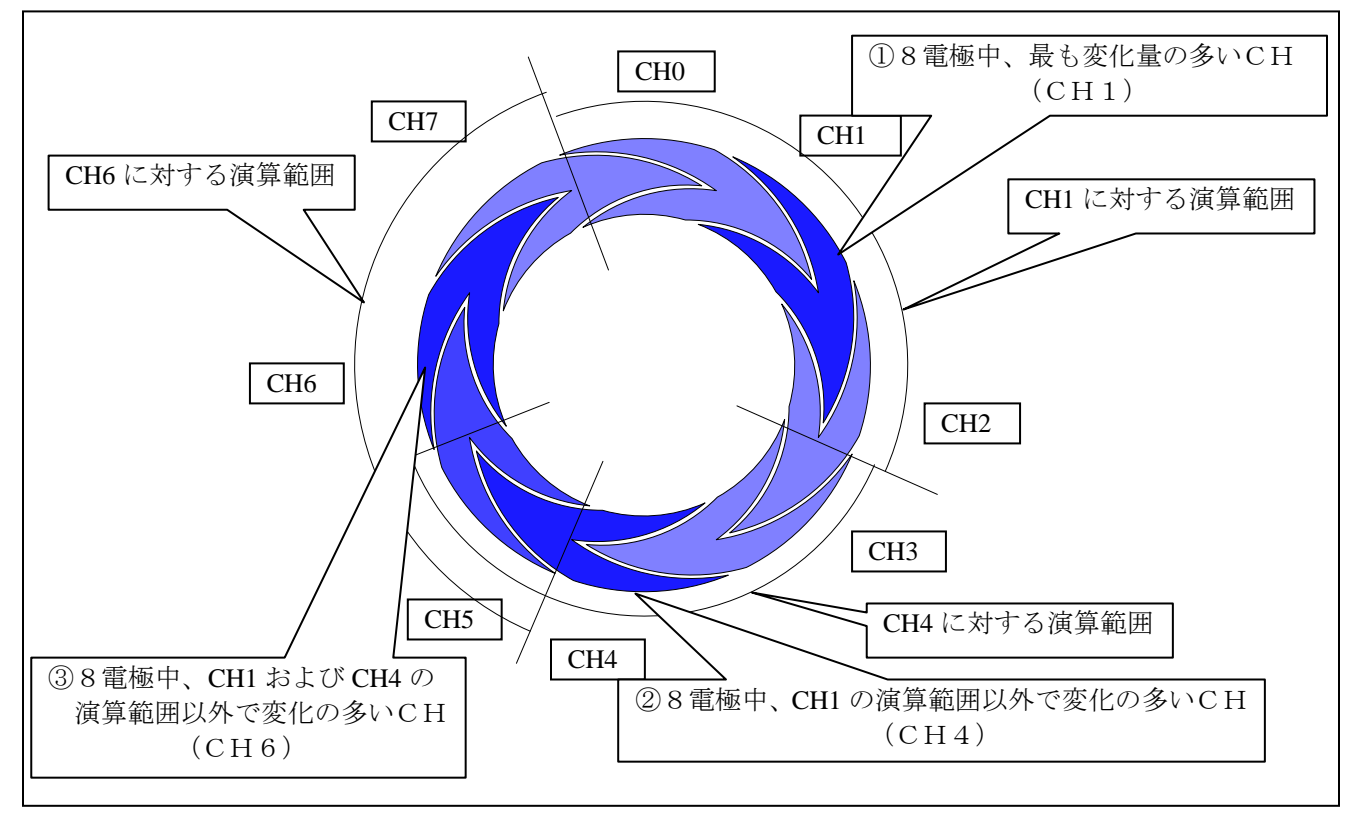

図 3-2- 1 8電極ホイールでのマルチポジショニング動作説明図

- ① 前述 「3.1 8 電極を用いたホイール構成例」の様に8電極中の最大値に対して、Angle を求めます。 (図の例では CH1 が最大変化 CH 演算には CH0,CH1,CH2 を使用)
- ② ①の演算で用いた CH 以外の最大変化 CH に対して Angle を求めます。 (図の例では CH4 に対する演算を実施、演算には CH3,CH4,CH5 を使用)
- ③ ①及び②の演算で用いた CH 以外の最大 CH に対して Angle を求めます。 (図の例では CH6 に対する演算を実施、演算には CH5,CH6,CH7 を使用)

上記の①、②の様に、演算に使用するCHの重複が無い場合、位置情報は互いに影響無く出力可能です。

この方法を用いる事により、以下のようなアプリケーションが考えられます。

- ・任意のポジション ON で特殊モード (SHIFT 等) + ホイール動作 (2点動作)
- ・左右、又は上下の2点でホイール動作(2点動作)
- ・角度情報をキー情報として割付(5度単位割付の場合、72キー)、かつ4キー同時認識
- 注)角度情報の精度は、電極サイズ、パターン形状、操作方法に左右されます。

## <span id="page-7-0"></span>4. ドリフト補正及びタッチ判定

## 4.1 ホイール動作でのドリフト補正

ホイール動作を行う場合のドリフト補正について記述します。 ホイール演算では、タッチされた電極及び両隣の電極の静電容量変化量を基に演算を行います。 その為、タッチキーで用いている個別のドリフト制御(注)を行った場合正しい演算結果が得られません。

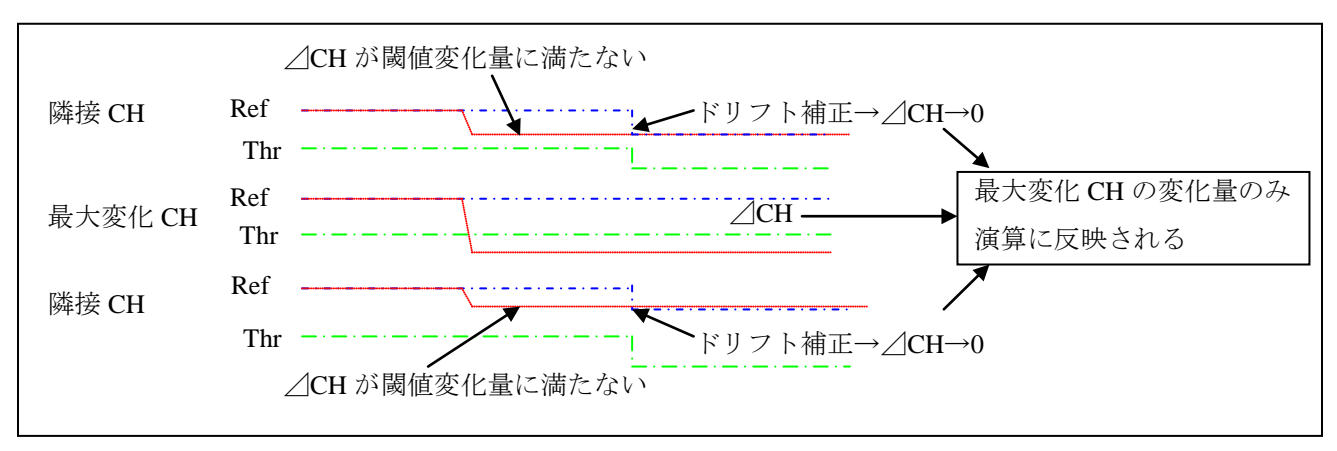

図 4-1- 1 ドリフト補正動作説明図

注) 該当 CH が ON している場合はドリフト補正を行わない。

ホイール運用では、構成されるCHすべてを一括して、ドリフト補正する必要があります。 具体例としては、構成CHのすべての変化量に対する閾値を作成し、全体 ON/OFFの判断により ドリフト補正を行います。

- ATHR : ホイール閾値 ドリフト補正判断  $Asum = \triangle ch0 + \triangle ch1 + \cdots + \triangle ch(N-1)$  Nch構成ホイール総変化量  $if(Asum > ATHR){\cdots}$ 

式 4-1- 1 ホイール動作 総変化量算出式

ホイール運用 CH では、全体 ATHR 及びAsum での全体ON/OFF判断により ドリフト補正/ホイール演算処理分岐での運用が標準的となります。

## 4.2 タッチキー判定

ホイールによる角度情報を分割してキー情報出力する場合などの、タッチON/OFF判定は 角度演算に用いたCHの変化量に対する閾値を設ける事で判断します。 また、隣り合うキーとのチャタリングを防止する為にデッドAngleを設定します。

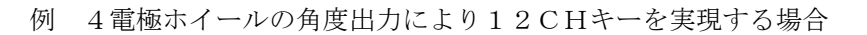

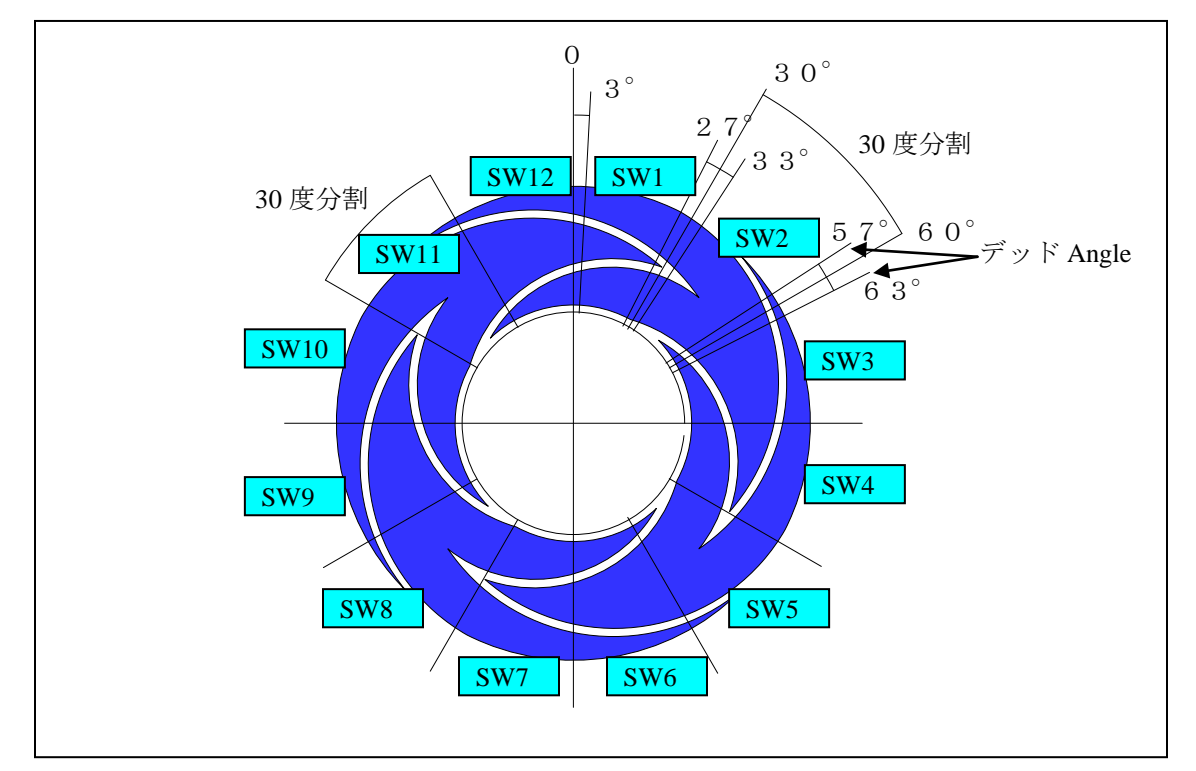

図 4-2- 1 タッチキー判定説明図

| $SWout = \frac{Angle}{R}$<br>DivAngle                                                        | Angle : 角度情報<br>DivAngle : 分割角度 | SWout : 出力 SW 番号 |  |
|----------------------------------------------------------------------------------------------|---------------------------------|------------------|--|
| デッド Angle 判定 (各 SW 間に6°のデッド Angle を設定)                                                       |                                 |                  |  |
| $\angle$ angle=Angle- $\angle$ (SWout×DivAngle)<br>If (3 < $\triangle$ angle < 27 ) $\cdots$ |                                 |                  |  |

式 4-2- 1 タッチ判定演算式

## <span id="page-9-0"></span>5. サンプルコード

```
/*************************************************************************************/
% Function name: swheell_dec<br>
/* Function: Slider Wheel Process (Use 4CH CHO - CH3) */*
/* Function: Slider Wheel Process (Use 4CH CH0 - CH3) */
/* Input : Dcount<br>
/* Input : Dcount<br>
/* Output : Danglel<br>
*/
/* Output : Dangle1 * */
/*************************************************************************************/
extern unsigned short   Dcount[MAX_CH];    /* Measured value variation (work)*/
void swheel1_dec( void ){
     unsigned long Dangle1; \begin{array}{ccc} \n\text{using } \mathsf{R} & \mathsf{R} \\
\mathsf{S} & \mathsf{R} \\
\mathsf{S} & \mathsf{R} \\
\mathsf{S} & \mathsf{R} \\
\mathsf{S} & \mathsf{R} \\
\mathsf{S} & \mathsf{R} \\
\mathsf{S} & \mathsf{R} \\
\mathsf{S} & \mathsf{R} \\
\mathsf{S} & \mathsf{R} \\
\mathsf{S} & \mathsf{R} \\
\mathsf{S} & \mathsf{R} \\
\mathsf{S} & \mathsf{R} \\
\mathsf{S} & \mathsf{R} \\
\math/* Array of Calculate CH number */
     unsigned long D1,D2,D3;
      unsigned char i, j;
/*------------------------- Check variation (ch0-ch3) ---------------------------------*/
     for ( i = 0, j = 0; i < 3; i++) { /* Check variation (ch0-ch3) */
            if (Dcount[j] < Dcount[i + 1]) {
                    j = i + 1;}
    }
/*-----------------------------------------------------------------------------------*/
     maxch1[0] = j; /*Filling an array (CH number of maximum variation)*/
/*-----------------------------------------------------------------------------------*/
     if (maxch1[0] == 0) {maxch1[1] = 3;}else \{ \text{maxch1}[1] = \text{maxch1}[0] - 1; \}if (maxch1[0] == 3) \{ maxch1[2] = 0; \}else \{ \text{maxch1}[2] = \text{maxch1}[0] + 1i \}/*------------------------- Angle calculation -----------------------------------------*/
     D1 = Dcount[maxch1[1]] * 45; /* */
     D2 = Dcount[\text{maxch1}[0]] * 135;<br>
D3 = Dcount[\text{maxch1}[2]] * 225;<br>
\left(\frac{*}{2}\right)^{12} /* */
     D3 = Dcount[\text{maxch1}[2]] * 225;Dangle1 = DI + D2 + D3;
     Dangle1 = Dangle1 / (Dcount[maxch1[0]] + Dcount[maxch1[1]] + Dcount[maxch1[2]]);
     Dangle1 = Dangle1 -90 + (maxch1[0] * 90);
}
```
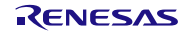

```
/*************************************************************************************/
/* Function name: swheel2_dec */
/* Function: Slider Wheel Process (Use 8CH CH4 - CH11) */
/* Input : Dcount<br>/* Output : Dangle[n](0 - 360) Max 4point<br>*/
/* Output : Dangle[n](0 - 360) Max 4point
/*************************************************************************************/
extern unsigned short  Dcount[MAX_CH];  /* Measured value variation (work)
void swheel2_dec( void ){
    unsigned long Angle[4];<br>unsigned short D_work_buff[9][2];<br>/* work array */
    unsigned short D_work_buff[9][2]; \qquad /* work array */ unsigned char maxch[4][3]; \qquad /* work array */
    unsigned char maxch[4][3];
    unsigned long D1,D2,D3;
     unsigned char i, j,k,n;
/*------------------------- work array initial ----------------------------------------*/
    for ( i = 0 ; i < 9; i++ ) {
           D_work_buff[i][0] = i + 4;
           D_work_buff[i][1] = Dcount[i+4];if(i == 8) {
                 D work buff[8][0] = 0;
                 D_work_buff[8][1] = 0;}
     }
/*------------------------- Angle decode (Max 4 Point out put) ------------------------*/
   for (n = 0; n < 4; n++) {
/*------------------------- Check variation (ch0-ch3) ---------------------------------*/
          for ( i = 0, j = 0; i < 7; i \ne+) {
                 if (D_work_buff[j][1] < D_work_buff[i + 1][1])j = i + 1;}
           }
                 /*-----------------------------------------------------------------------------------*/
           maxch[n][0] = D_work_buff[j][0];/*Filling an array (CH number of maximum variation)*/
/*-----------------------------------------------------------------------------------*/
           if (maxch[n][0] == 4) {maxch[n][1] = 11;}else \{ \text{maxch[n][1]} = D_work_buff[j - 1][0]; \}if (maxch[n][0] == 11) \{ maxch[n][2] = 4i \}else \{ \text{maxch}[n][2] = \text{maxch}[n][0] + 1; \}/*-----------------------------------------------------------------------------------*/
          for ( i = 0; i < 3; i++) {
                  for (j = 0; j < 8; j++) {
                        if(D_work_buff[j][0] == maxch[n][i]) {
                               for (k = j; k < 8; k++) {
                                     D_work_buff[k][0] = D_work_buff[k+1][0];D_work_buff[k][1] = D_work_buff[k+1][1];}
                               break;
                        }
                  }
           }
/*------------------------- Angle calculation -----------------------------------------*/
           DI = Dcount[\text{maxch}[n][1]] * 22;D2 = Dcount[\text{maxch}[n][0]] * 67;D3 = Dcount[\text{maxch}[n][2]] * 112;Dangle[n] = D1 + D2 + D3;
           Dangle[n] = Dangle[n] / (Dcount[\maxch[n][0]] + Dcount[\maxch[n][1]]] +Dcount[maxch[n][2]]);
           Dangle[n] = Dangle[n] -45 + ((maxch[n][0] - 4) * 45);}
}
```
## ホームページとサポート窓口

ルネサス エレクトロニクスホームページ <http://japan.renesas.com/>

#### お問合せ先

<http://japan.renesas.com/inquiry>

## 改訂記録

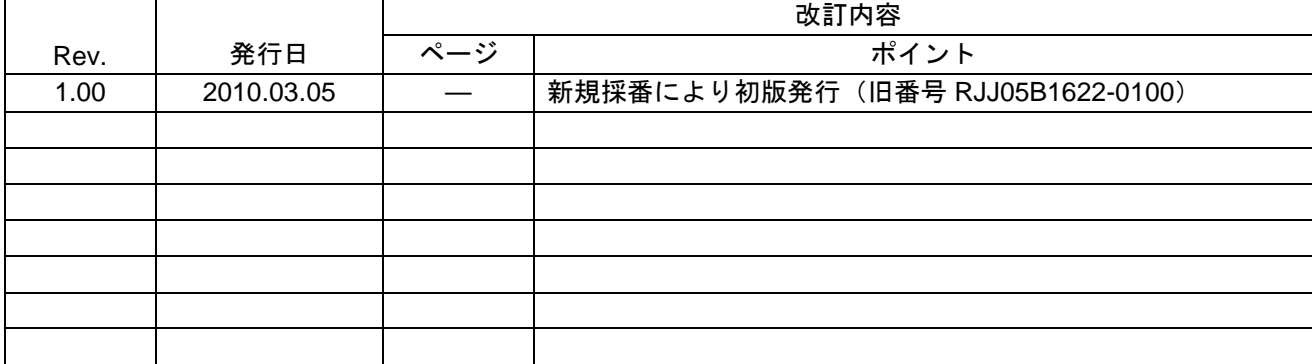

すべての商標および登録商標は,それぞれの所有者に帰属します。

#### 製品ご使用上の注意事項

ここでは、マイコン製品全体に適用する「使用上の注意事項」について説明します。個別の使用上の注意 事項については、本文を参照してください。なお、本マニュアルの本文と異なる記載がある場合は、本文の 記載が優先するものとします。

1. 未使用端子の処理

【注意】未使用端子は、本文の「未使用端子の処理」に従って処理してください。

CMOS製品の入力端子のインピーダンスは、一般に、ハイインピーダンスとなっています。未使用端子 を開放状態で動作させると、誘導現象により、LSI周辺のノイズが印加され、LSI内部で貫通電流が流れ たり、入力信号と認識されて誤動作を起こす恐れがあります。未使用端子は、本文「未使用端子の処理」 で説明する指示に従い処理してください。

#### 2. 電源投入時の処置

【注意】電源投入時は,製品の状態は不定です。

電源投入時には、LSIの内部回路の状態は不確定であり、レジスタの設定や各端子の状態は不定です。 外部リセット端子でリセットする製品の場合、電源投入からリセットが有効になるまでの期間、端子の

同様に、内蔵パワーオンリセット機能を使用してリセットする製品の場合、電源投入からリセットのか かる一定電圧に達するまでの期間、端子の状態は保証できません。

3. リザーブアドレスのアクセス禁止

状態は保証できません。

【注意】リザーブアドレスのアクセスを禁止します。

アドレス領域には、将来の機能拡張用に割り付けられているリザーブアドレスがあります。これらのア ドレスをアクセスしたときの動作については、保証できませんので、アクセスしないようにしてくださ い。

4. クロックについて

【注意】リセット時は、クロックが安定した後、リセットを解除してください。

プログラム実行中のクロック切り替え時は、切り替え先クロックが安定した後に切り替えてください。 リセット時、外部発振子(または外部発振回路)を用いたクロックで動作を開始するシステムでは、ク ロックが十分安定した後、リセットを解除してください。また、プログラムの途中で外部発振子(また は外部発振回路)を用いたクロックに切り替える場合は、切り替え先のクロックが十分安定してから切 り替えてください。

5. 製品間の相違について

【注意】型名の異なる製品に変更する場合は、事前に問題ないことをご確認下さい。

同じグループのマイコンでも型名が違うと、内部メモリ、レイアウトパターンの相違などにより、特性 が異なる場合があります。型名の異なる製品に変更する場合は、製品型名ごとにシステム評価試験を実 施してください。

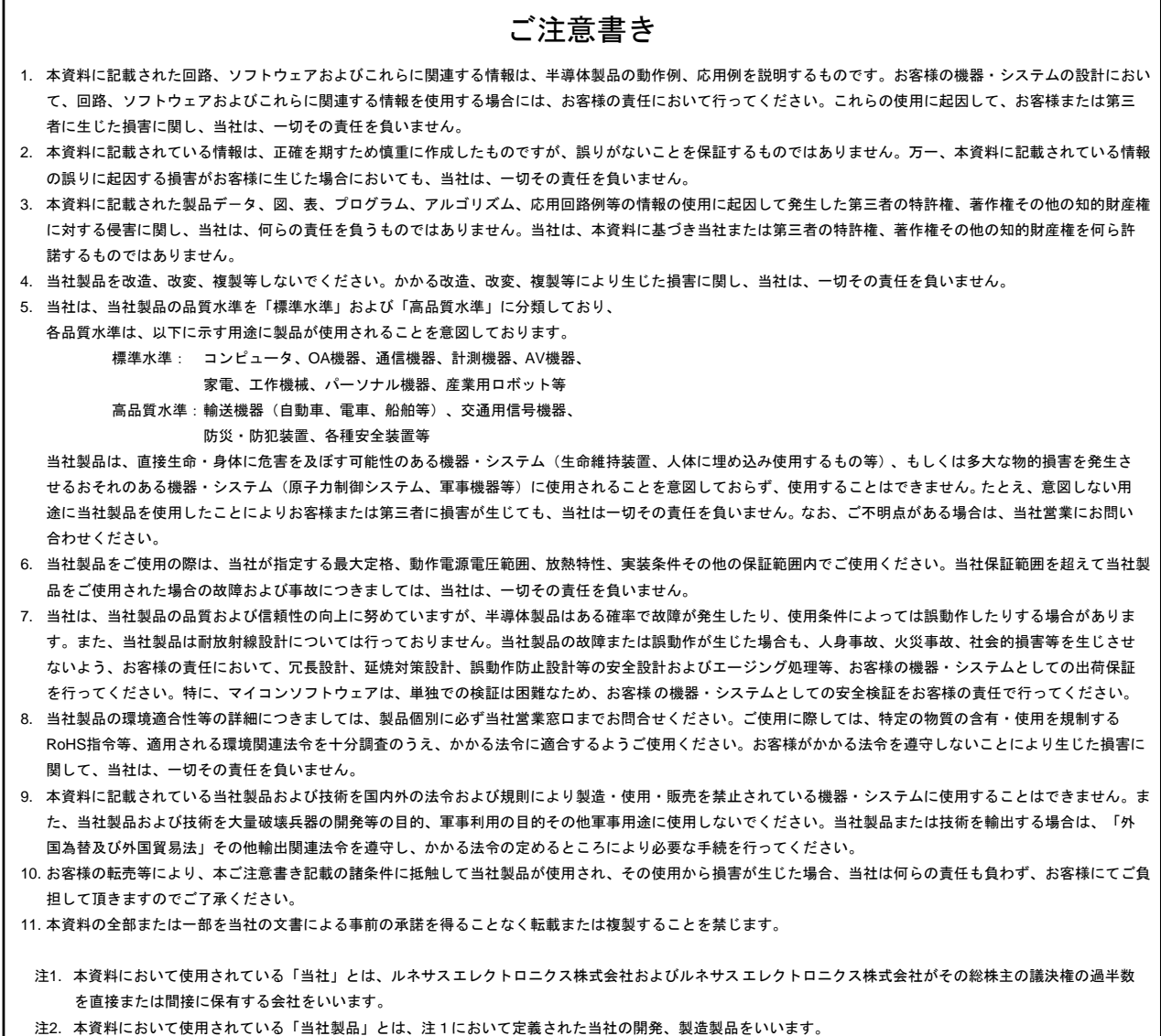

# RENESAS

ルネサスエレクトロニクス株式会社

http://www.renesas.com

ルネサス エレクトロニクス販売株式会社 〒100-0004 千代田区大手町 2-6-2(日本ビル) (03)5201-5307 (03)5201-5307

■技術的なお問合せおよび資料のご請求は下記へどうぞ。 総合お問合せ窓口:http://japan.renesas.com/contact/

■営業お問合せ窓口

 $\mathsf{r}$ 

© 2013 Renesas Electronics Corporation. All rights reserved. Colophon 2.0

※営業お問合せ窓口の住所・電話番号は変更になることがあります。最新情報につきましては、弊社ホームページをご覧ください。